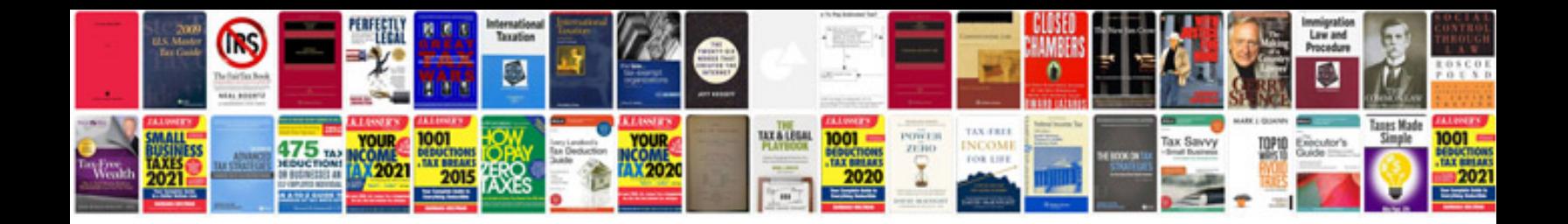

**Converting to kindle 3 format**

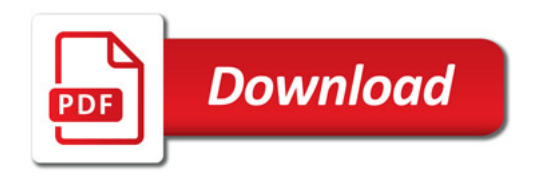

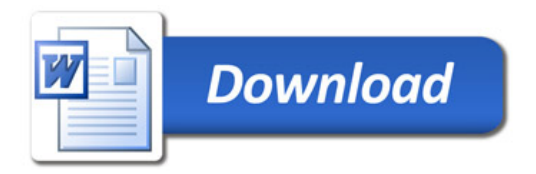